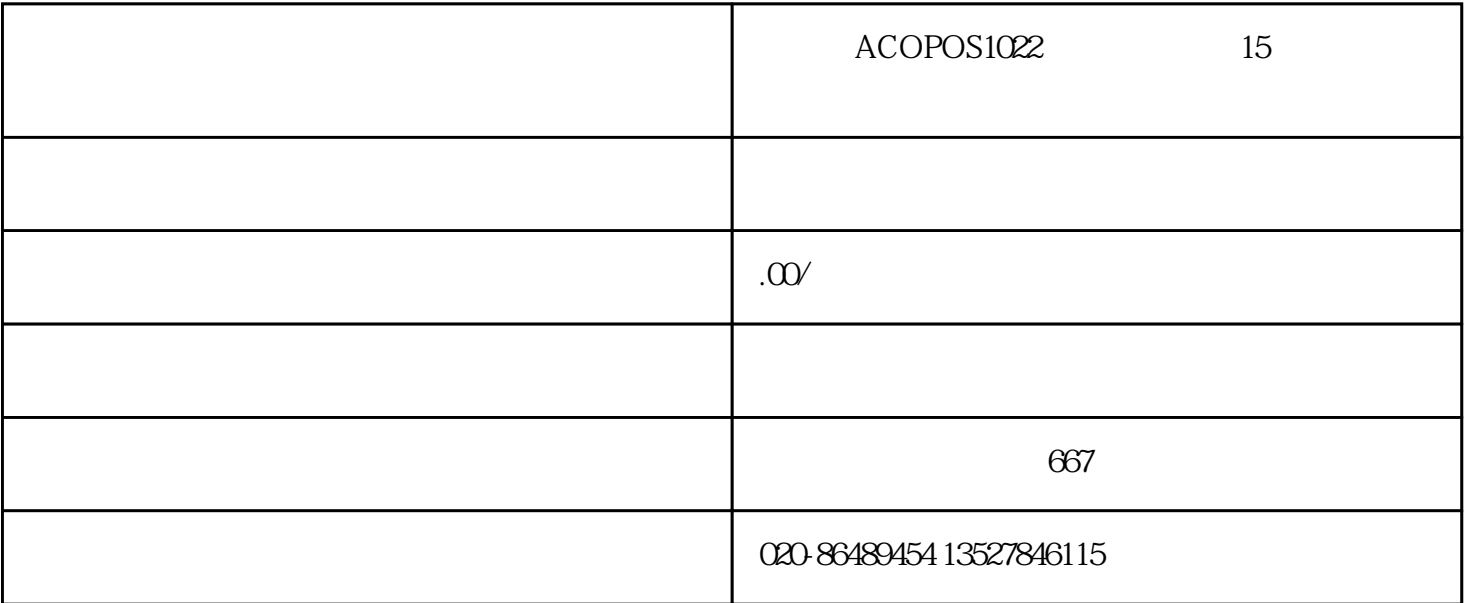

ACOPOS 1022

 $15$ 

 $ACOPOS 1022$ <br>  $4009$  /  $5010$   $5011$   $4007$  /  $4008$   $4009$  /

ACOPOS 1022

 $15$